# **Telecommunication Development Sector**

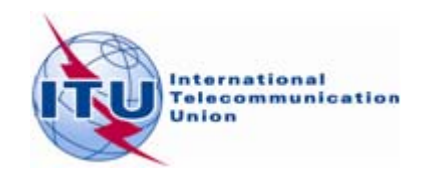

## **2010 World Telecommunication Development Conference**

**Hyderabad, India, 24 May-4 June 2010** 

#### **Document WTDC/ADM01-E 20 May 2010 English**

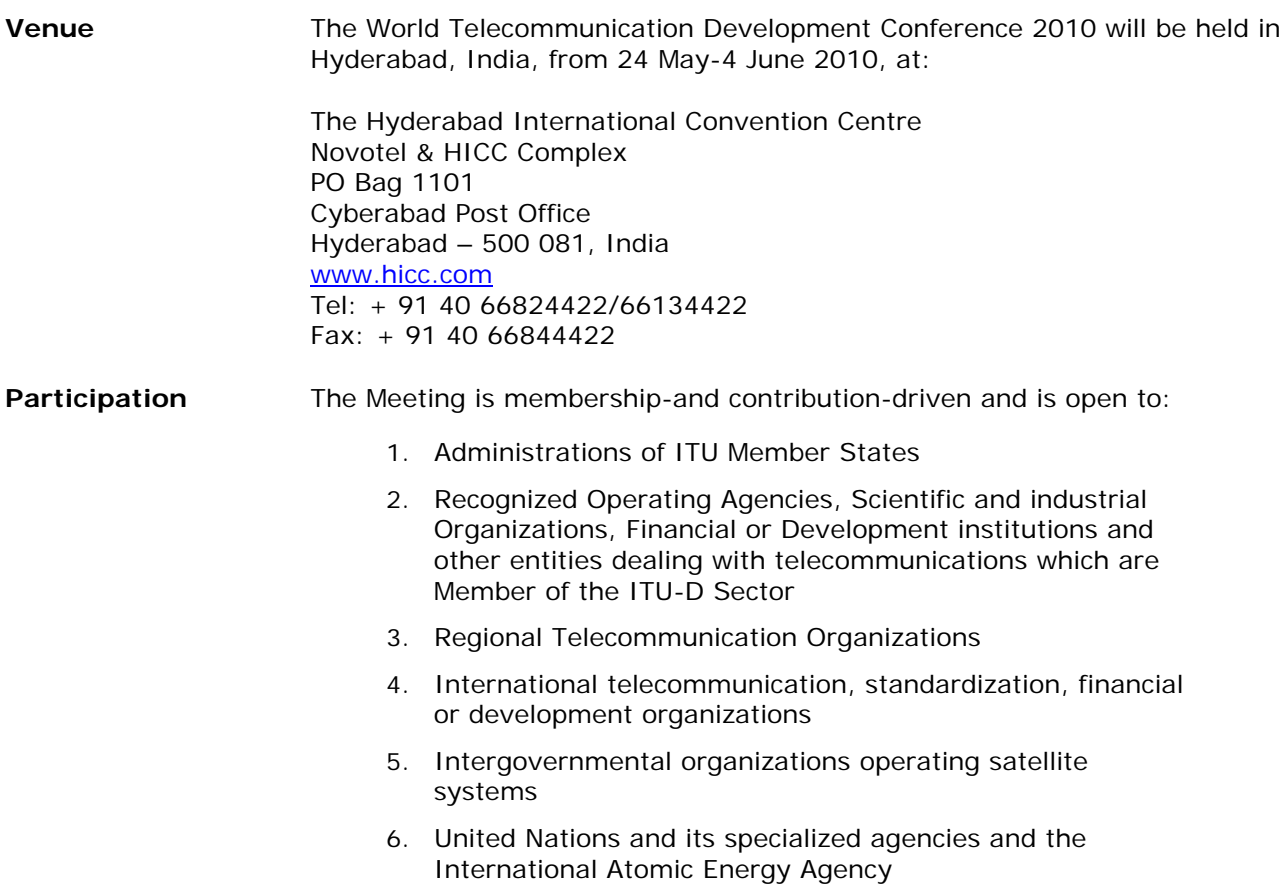

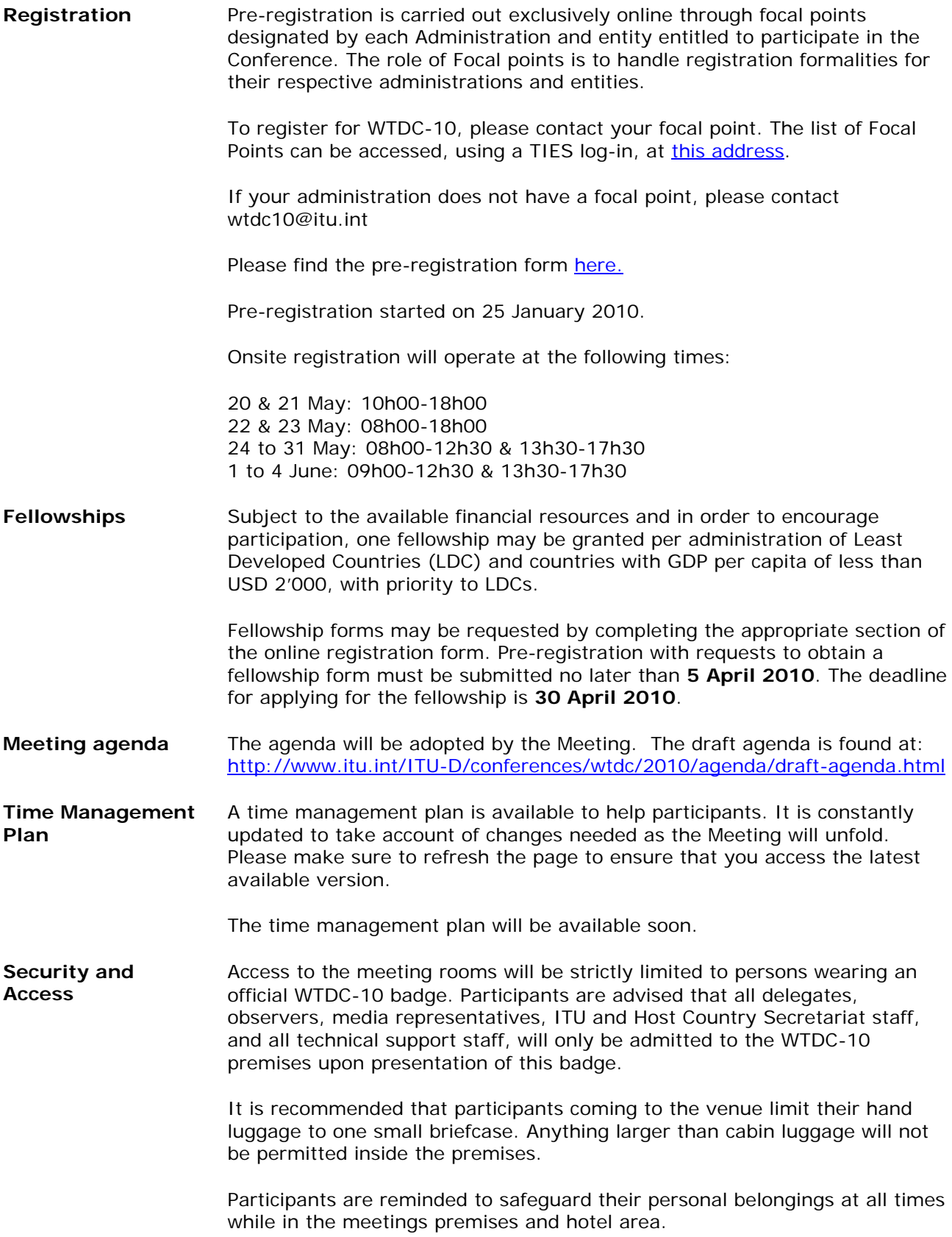

**Documentation** The following preparatory documents will be published:

- Report by the Director of BDT on the Bureau's activities, including those relating to the preparation of WTDC-10
- Report by the Telecommunication Development Advisory Group (TDAG)
- Report on the regional preparatory meetings for WTDC-10
- Reports by the Study Group Chairmen
- Report on the state of telecommunication development in the world
- Proposals and contributions by Member States and ITU-D Sector Members to the World Telecommunication Development Conference (WTDC-10)

In compliance with Council Resolution 1141 and Resolution 154 (PP-06), work of WTDC-10 will be conducted in as a paperless manner as possible.

Each participant will receive along with his/her badge, a memory (USB) key that will contain all documents available by 1 May 2010. As long as the key remains plugged into the laptop to access the WTDC-10 website, the key will automatically synchronize the ITU FTP document server to allow participants to have at hand at any time all published documents of the Conference in any of the six official ITU languages that are available.

Each delegation and participating entity will receive one set of documents (print version).

Documents will available on the WTDC-10 website at [www.itu.int/ITU-D/conferences/wtdc/alldocuments.html](http://www.itu.int/ITUD/conferences/wtdc/alldocuments.html)

Participants are therefore requested to bring their laptops. For those with no laptop, a cybercafé will be available to download and print documents, as required, on a self-service basis.

#### **Deadline for the submission of proposals**

Owing to the limited duration of WTDC-10 and the time constraints imposed by the need for translation into six languages, proposals to the work of the Conference should reach the secretariat as soon as possible. It will not be possible to guarantee, on time for the Conference, the translation of proposals submitted after the deadline of **26 February 2010,** i.e. three months prior to the opening of WTDC-10**.** 

#### **Processing of proposals** *prior* **to the Conference**

In order to consolidate the various proposals submitted in a way that lends itself to the elaboration of a solid, cohesive and powerful package consisting of inter-related and mutually reinforcing components, a template has been developed and can be found at

[www.itu.int/ITU-D/conferences/wtdc/documents/template.html](http://www.itu.int/ITUD/conferences/wtdc/documents/template.html).

In addition to providing a common approach to submit proposals, the template will also provide a fast-track to the processing of the input documents by reducing the reformatting of the proposals/contributions. Proposals not submitted on this template may therefore result in delays in their processing and posting.

In accordance with N°. 42 of the General Rules of Conferences, Assemblies

and Meetings of the Union, documents containing more than one proposal should be submitted with a number to identify each proposal along with the topic of the proposal. The secretariat will annotate each proposal with index numbers composed as follows:

#### ABC/25/3

where ABC is the symbol of the country that is the author of the proposal, 25 is the number of the document in which the proposal will be published and 3 is the serial number of the proposal within that document. The threeletter code and document number will be included by the Secretariat. However, the numbering of each proposal will be assigned by the online system when submitting each proposal.

On the basis of the proposals and contributions received by the deadline, BDT will allocate the documents based on the topics identified by the submitting administration in order to facilitate the discussions at WTDC-10.

#### **Processing of proposals** *during* **the Conference**

Owing to the limited duration of the Conference, substantive debate should take precedence over the systematic presentation of individual proposals. For ease of referencing during the discussions, the secretariat will prepare a temporary document listing all the proposals and contributions with crossreferences to the different items on the agenda. Member States are strongly encouraged not to submit new proposals during the Conference.

#### **Length limit for the submission of proposals**

In accordance with Resolution 1 of WTDC-06, a proposal should not exceed five (5) pages, and should be submitted to the Director of the Telecommunication Development Bureau.

In the case of a more detailed proposal that significantly exceeds the length limit, an executive summary should be submitted. Only the executive summary will be translated if submitted within the time limit. The detailed version of the proposal will only be available online and in the original language.

**In-conference documents publication and distribution** 

The Document Distribution Service will be situated in the main lobby of the Hyderabad International Convention Centre (HICC). This service will provide pigeonholes for delegations and observers, which will be reserved for official documentation only. The Distribution service, the only persons authorized to do so, will distribute two copies per delegation/representation of each official document.

A special designated area, close to the pigeonholes will be reserved for the distribution of conference-related documentation, i.e. materials relevant to the Conference agenda and objectives (e.g. telecommunication information pamphlets, books, magazines, other printed and/or electronic materials). This area will be accessible to all participants on a self-service basis and will be supervised by the Secretariat. **An authorization is required to distribute materials in this area**. Materials distributed without authorization will be removed by the Secretariat. Authorization can be obtained by contacting the Conference Document Control and Management service at **[bdtdocscontrol@itu.int](mailto:bdtdocscontrol@itu.int)** (on the second floor of the HICC MR203 & 204)

Information related to documentation is provided and updated regularly on the Conference website at:

## [http://www.itu.int/ITU D/conferences/wtdc/alldocuments.html](http://www.itu.int/ITU%20D/conferences/wtdc/alldocuments.html)

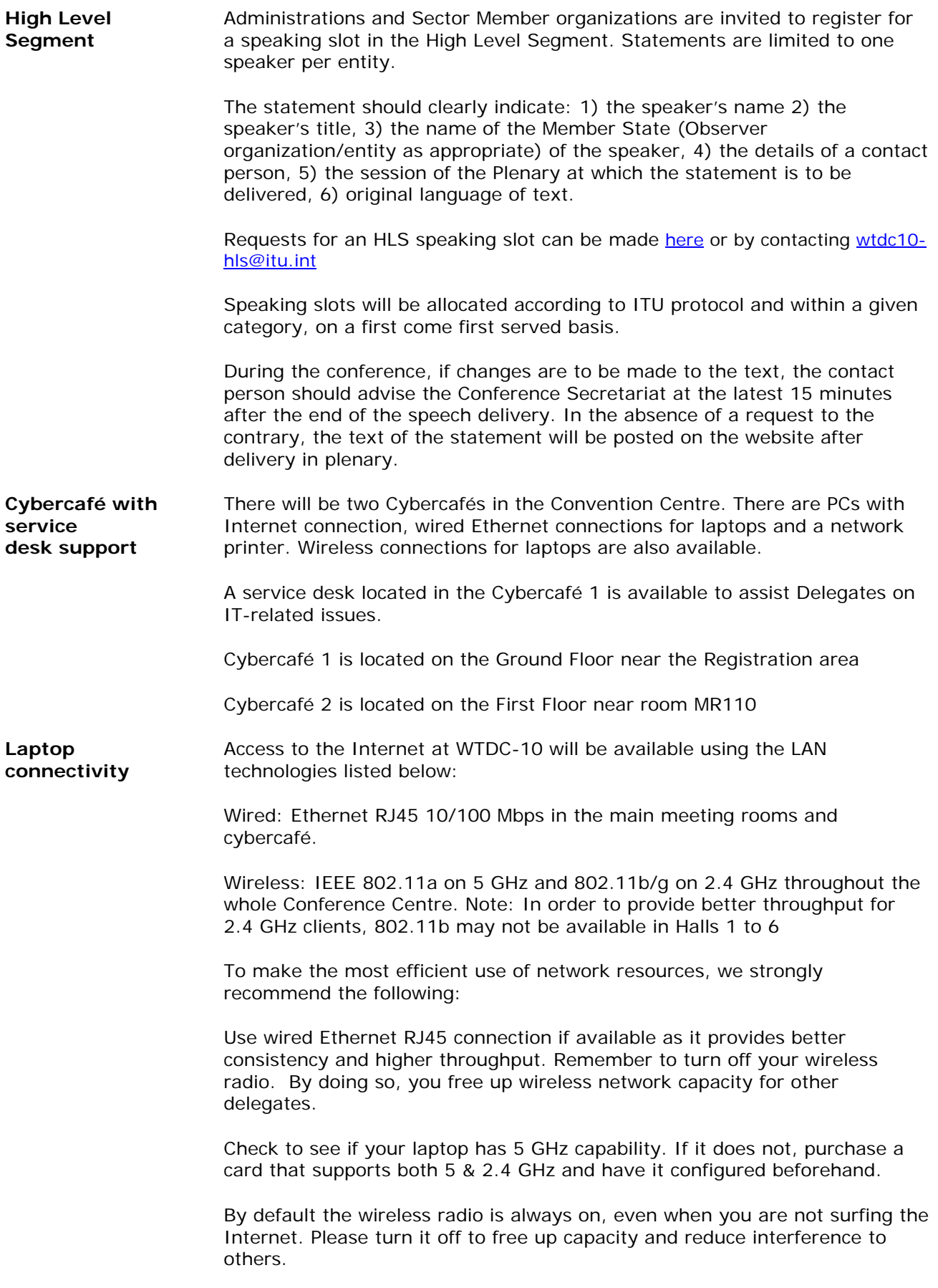

Ensure that your user account has administrative privileges. Should you

require help onsite, the ITU Service Desk staff will only be able to help you if you have administrative rights on your laptop.

You are kindly requested to test your wireless connection well before the opening session.

Download the Conference documents before entering the meeting room.

Refrain from using peer-to-peer connections.

Please note that the installation and use of non-ITU wireless access points without prior authorization from the ITU/IS Department is prohibited.

**Wireless lan cards**  the Conference. Please ensure that the wireless card is IEEE 802.11a/b/g/n compatible with 128-bit encryption (encryption is not used). Delegates are advised to procure a Wi-Fi certified card before travelling to

> Before buying a card, it is advisable to check that it is in the compatibility list at [http://www.wi-fi.com](http://www.wi-fi.com/) and that the frequency range is valid. Wireless LAN configuration parameters

need to log in with administrator privileges depending on your PC's operating system and the card purchased. Please follow the installation instructions delivered with the card. You may

The following parameters should be set in order to connect to the ITU wireless network:

connected to the higher bandwidth 5 GHz network based on 802.11a. Set the case-sensitive SSID as "ITUdelg", your laptop will be

• If your wireless card supports only 802.11b or 802.11g at 2.4GHz, set the case-sensitive SSID as "ITUdelg24".

• Most cards are able to search for the radio channel automatically. If 56, 60, or 64 for 802.11a and channels 1, 6 or 11 for 802.11b/g. You may have to change to another channel if you move to another part of the building. your card does not support this function, try channels 36, 40, 44, 48, 52,

Set WEP encryption to "Off".

• Set Operation mode to "Infrastructure" (not Ad-Hoc or peer-to-peer). The Ad-Hoc mode creates a lot of confusion not only for you but also for other participants.

Notes on using wireless connections:

1) Wireless network connections are good for web browsing but fair for FTP downloads or for telnet applications.

slot), you should first properly stop it, or risk re-installation of the operating system. 2) Before taking out your wireless card (or any other PC card from its

3) Wireless cards can drain considerable power from your laptop – so recharge your laptop frequently.

#### **Useful reminders for laptops**

#### **Useful reminders for laptops**

Enable DHCP so that your laptop will obtain the IP address and other

network parameters automatically

#### **Security**

Please be aware that delegate network communication can be intercepted, end-to-end encryption is recommended for confidentiality.

If you are concerned about computer security, please use personal firewall software.

Firewall software configurations may prevent access to local resources (e.g. printers).

virus database. Viruses can easily spread in the wireless network. You will also need a few spyware detection programs such as Ad-Aware. All wireless users must have a good anti-virus program that has up-to-date

#### **Outgoing e-mail**

the WTDC wireless network welcome page. Set up your outgoing (SMTP) server as per the instructions given to you on

#### **Web-proxy**

The "Tools", "Internet Options", "Connection", "LAN settings" should be set to "automatically detect settings".

#### **Socks**

Disable any SOCKS configurations.

Webcast **net all archives** Selected sessions will be webcast live on the Internet and archives will be made available after the end of each session at:

http://www.itu.int/ibs/ITU-D/2010wtdc

**Buying** wireless **cards**  Check Wi-Fi compatibility. ITU recommends the use of 128-bit encryption cards from known vendors to minimize problems and to facilitate troubleshooting.

> encryption is not used at the moment in ITU, it will become mandatory in When buying a new card, be sure to mention that you need "Wi-Fi compatible 802.11a/b/g/n wireless card with 128-bit encryption" (although the near future and most cards come with it anyway).

Please note that all IEEE 802.11a, b, g or n standard compliant cards are not 802.11a/b/g/n compliant. Look for the card with one of the following certificate: necessarily Wi-Fi compliant, whereas Wi-Fi compliant cards are IEEE

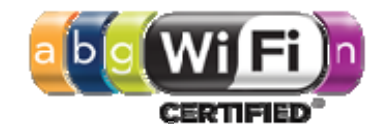

Please check that your card's model number is mentioned at http://www.wifi.com before you buy the card.

Check frequency range

C:\DOCUMENTS and Settings\yosef\Desktop\Practical-Information-eV13.doc(284156) 22.05.10 22.05.10 Please note that wireless cards manufactured for some specific countries

may not work because of frequency limitations imposed in these countries.

For 802.11a/n at the 5 GHz band  $(5.15 - 5.35$  GHz), the following channels are allowed in India:

Channels: 36 40 44 48 52 56 60 64.

For 802.11b/g/n draft at the 2.4 GHz band  $(2.4-2.4835$  GHz), the following channels are allowed in India:

Channels: 1 to 13

To avoid interference and to maximize throughput, we use only three channels 1, 6 and 11 in our 802.11b/g/n equipment.

compatibility list at [http://ww](http://www.wi-fi.com/)w.wi-fi.com and also that your frequency range Therefore, before buying a card, it is wise to check that it is on the is valid as described above.

**reservations** 

**Meeting Room** Meeting rooms within the Conference premises at HICC will be managed by **management and** the ITU Secretariat.

> Participants wishing to reserve a room are requested to complete a Room Reservation Form

> Requests will be processed on a first come first served basis. During the Conference, the Room Reservation Service will be located in HICC, Office G.07.

For any further information, please contact: wtdc10roomreservations@itu.int

#### **Visa requirements Special measures have been taken by the Indian authorities to facilitate the processing of visas for WTDC-10 participants.**

. Maldives, who do not require a visa for entry in India for a period up to 90 days Foreign nationals should ensure that they are in possession of valid Indian visa before they start their journey to India. This does not apply to nationals of Nepal and Bhutan, who do not require a visa to enter India, or to nationals of the

[Consulate](http://india.gov.in/overseas/indian_missions.php) in their country in order to obtain an entry visa. Please click here for a As there is no provision of 'Visa on Arrival' in India, registered participants are advised to contact without delay the Indian [Embassy / High Commission /](http://india.gov.in/overseas/indian_missions.php)  complete list of contacts.

Visas for WTDC-10 participants and ITU officials shall be issued free of charge.

#### **1. Procedure for obtaining Visas**

Visas can be applied for in person or by post at the **Embassy** / High Commission [/ Consulate](http://india.gov.in/overseas/indian_missions.php) of India based in the country from where the registered participant intends to depart for India or resides. Where there is no Indian representati on, applicants are requested to contact the nearest Indian **Embassy** / High Commission / Consulate.

#### **pplication requirements 2. Travel Visa a**

- a. Valid passport
- b. Completed application form (nationals of Bangladesh or Pakistan must complete special application forms)
- c. The official ITU confirmation of registration
- d. Two passport-size photographs (nationals of Pakistan and nationals of Pakistani origin will require five)
- visa to be delivered whether through courier or postal service e. Stamped self-addressed delivery envelope for postal applications. It is up to each invidual as to how they want the

#### **3. Processing time**

In principle, visas shall be granted not later than five (5) days from the receipt of the application.

#### **4. Visa Application Form**

Visa application forms are available at the Indian [Embassy / High Commission /](http://india.gov.in/overseas/indian_missions.php)  Consulate in the country and also on the website of the respective missions.

#### **5. Special assistance**

sent to this address visa.wtdc@gmail.com will be processed within three working A special email hotline has been set up to deal with problems which registered WTDC-10 participants may face in obtaining their visa. Requests for assistance days

#### **Note**

#### **Restricted and protected areas**

restrictions: Arunachul Pradesh, Andaman and Nicobar Islands, Lakshadweep Certain parts of the country have been designated protected or restricted areas that require special permits, and in some cases, prior government authorization which can be easily obtained. Intent to visit a specific restricted region should be indicated when applying for a visa and a permit will be granted to visit that region only. WTDC-10 participants are advised to check with Indian Tourism for updated information before departure. The following states are subject to some Islands, Manipur, Mizoram, Nagaland, Sikkim.

**Arrival &** 

#### **Direct International Flights to Hyderabad**

Departure **notable as a Hyderabad has a newly constructed airport, the Rajiv Gandhi International by Depart 20** airport at Shamshabad.

#### **Reaching Hyderabad Via Other Major Points of Entry**

The airports at the major metro cities of Delhi and Mumbai are wellconnected with international destinations and offer convenient onward connections to Hyderabad. Bengaluru (Bangalore) also has international flights and is well connected with Hyderabad.

of India, it may make more sense to use Delhi or Mumbai as gateway cities. Please contact the official Destination Management Company - Kuoni Destination Management to help you with planning your travel. For those who are planning to take pre or post congress tours to other parts [http://kuonimice.in](mailto:wtdc2010@in.kuoni.com) 

#### wtdc2010@in.kuoni.com

At both terminals (domestic & international) of the Hyderabad airport you will be received by welcome staff, and escorted to the transfer vehicles to g o to the conference hotels (the nominated one s only), provided we receive

advance information of your arrival details.

#### **Arrival Formalities**

**Arrival & Departure** 

**Formalities in a All persons including Indian nationals are required to fill in a Disembarkation** Card, at the time of arrival.

#### **Departure from India**

All persons, except nationals of Bhutan & Nepal, leaving by air, road or rail have to fill in an Embarkation Card at the time of departure.

#### **Exit Formalities**

where he is registered or of the place from where he plans to depart or to the Immigration Officer at the Port / Check post of exit from India. Every foreigner who is about to depart finally from India must surrender his Certificate of Registration either to the Registration Officer of the place

#### **Foreign Travel Tax**

provided they do not leave the customs barrier. Transit passengers travelling the ship for sightseeing, shopping etc. during the ships' call at any of the Indian ports will not be required to pay FTT. Passengers embarking on trips to any place outside India from a Customs airport/seaport will have to pay a Foreign Travel Tax (FTT) of Rs. 500 and Rs. 150 on trips to Afghanistan, Bangladesh, Bhutan, Myanmar, Nepal, Pakistan, Srilanka and Maldives. No tax is payable on trips performed by ship from Rameshwaram to Talaimanar and in case of transit passengers, by air who have to leave the airport on account of mechanical trouble but continue their journey by the same aircraft and the same flight number by which they arrive are also exempt from FTT. Transit sea passengers leaving

#### **Customs**

obtain the Currency Declaration Form from the Customs. They should fill in the Disembarkation Card handed over to them by the airline during the Visitors are generally required to make a baggage declaration in respect of baggage and foreign currency in their possession. They are also required to course of the flight.

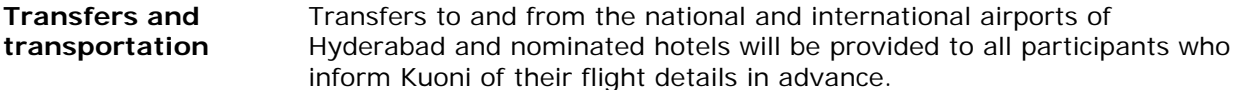

To do so, please email Kuoni at [wtdc2010@in.k](mailto:wtdc2010@in.kuoni.com)uoni.com. This service will be operational for 22nd May- 6 June 2010.

mention your hotel (in Hyderabad) while requesting for a transfer. You may also advise your departure at Kuoni Travel desk at HICC. Kindly

**Climate** In May-June the average temperature in Hyderabad is 30-36 ºC

**Electricity**  appliances of 110 volts, some hotels may provide adaptors on request. It is advisable to carry universal adaptors. 230-240V, 50 HZ. Sockets accept round pins. Should you wish to use

#### W T D C / A D M 0 1 - E PAGE 11

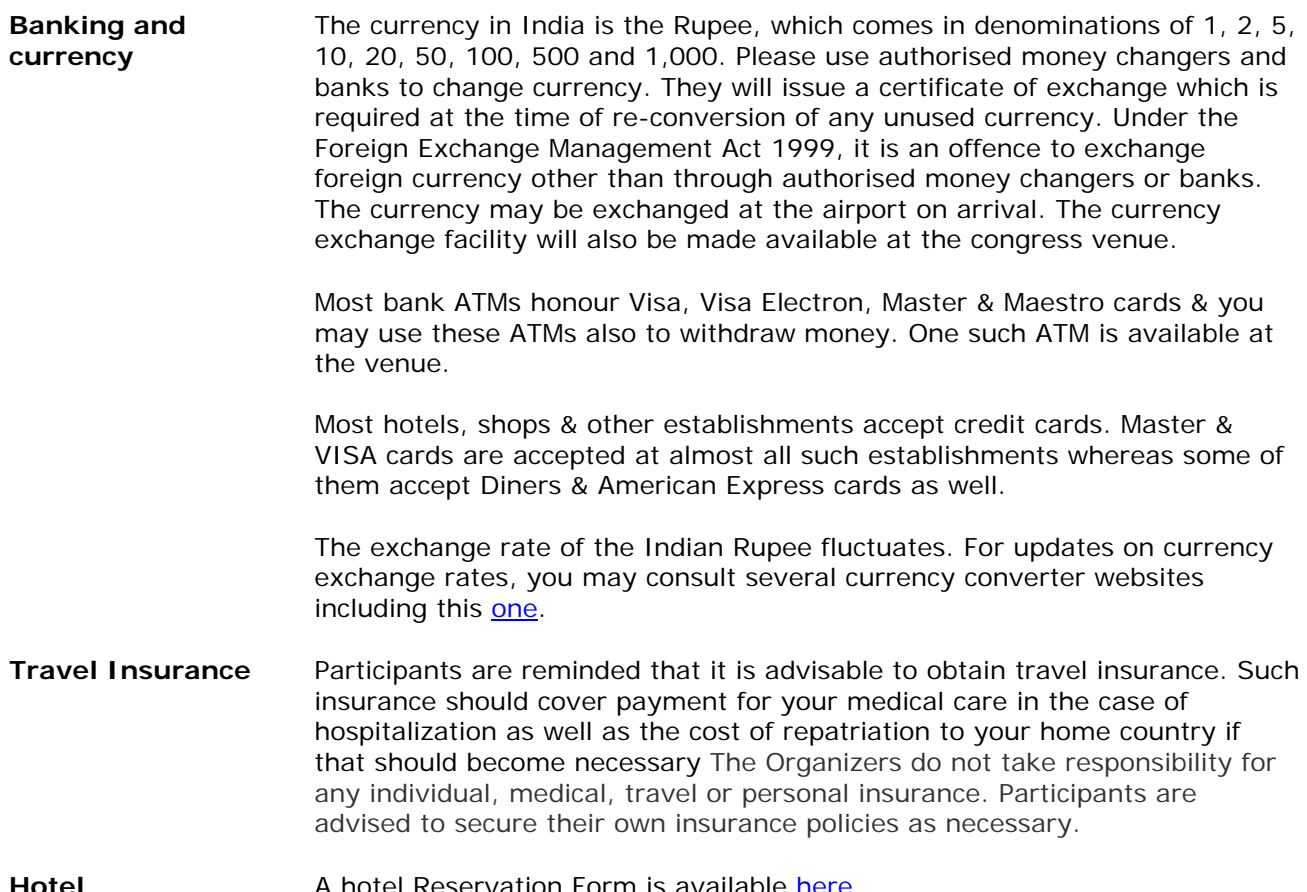

#### **Hotel accommodation and booking**

A hotel Reservation Form is available [here](https://events.kuoni-incoming.com/ei18/cm.esp?id=850043&pageid=_2UQ0UA807).

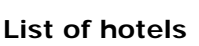

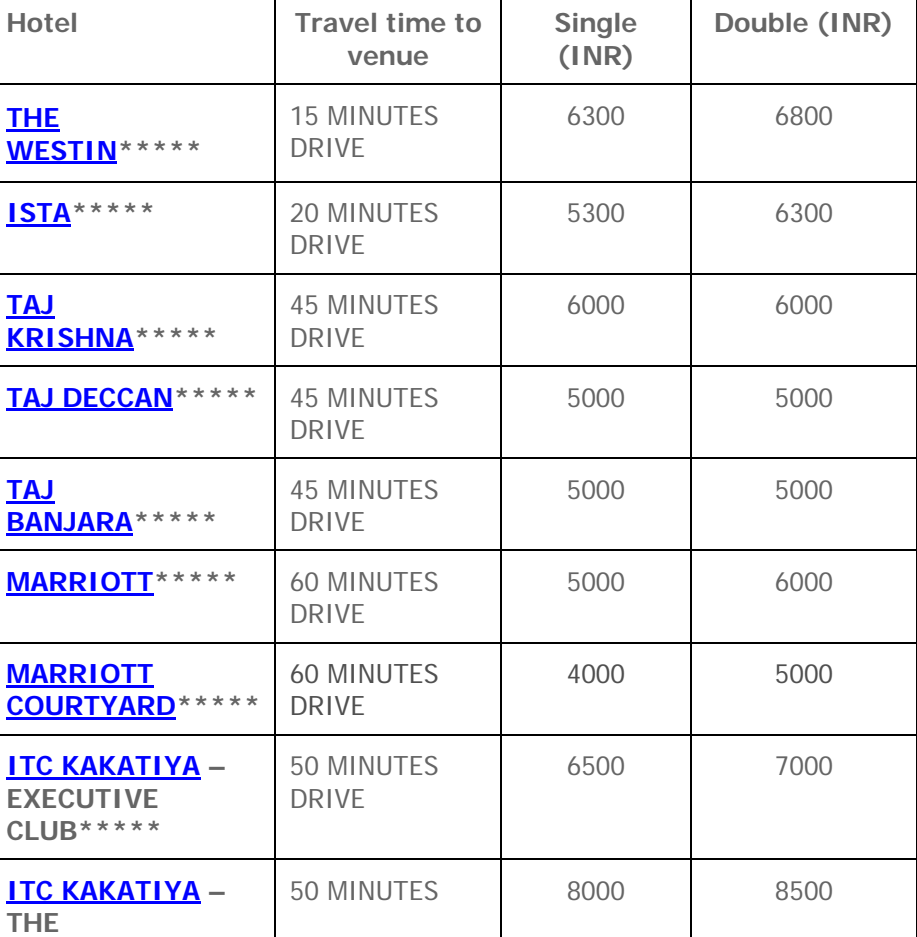

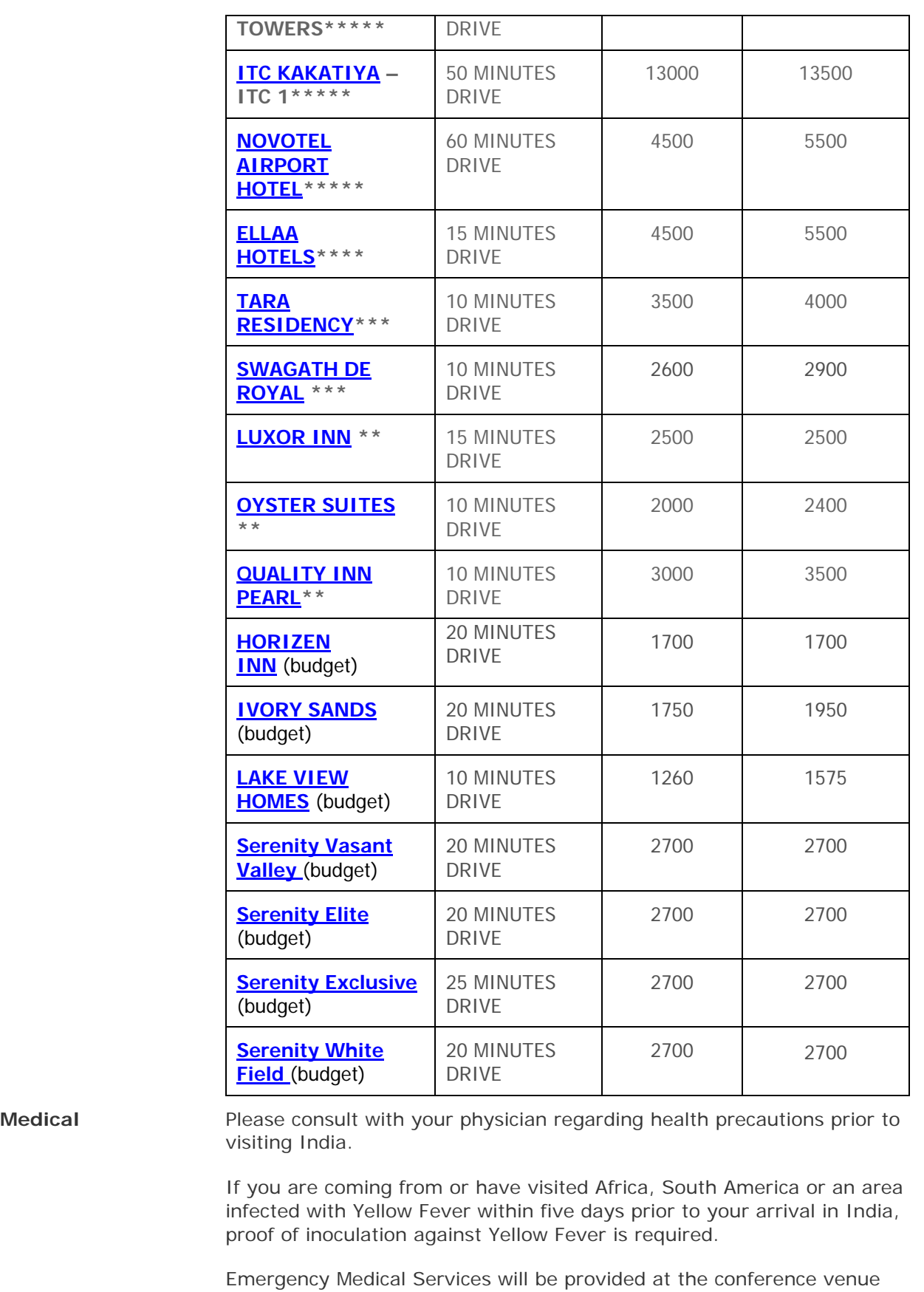

**Telephone** The Country Code for India is +91 The City Code for Hyderabad is +40 Landline numbers in major cities like Hyderabad, Delhi, Mumbai, Bangalore & Chennai have eight digits whereas the numbers in smaller cities could have only 4-7 digits. All mobile numbers are 10 digit & begin with `9'.

Area Codes in India are referred to as STD codes. STD codes for some cities are: Hyderabad: 40 Delhi:11 Mumbai:22 Kolkata: 33 Chennai: 44 Bangalore: 80

#### **Dialing India:**

#### **Landline**

International access code (00 or +) followed by 91, then STD CODE followed by Landline no. eg. +91 40 XXXXXXXX

#### **Mobile**

International access code (00 or +) followed by 91 and the 10-digit Mobile no. eg. +91 XXXXXXXXXX.

#### **Dialing within India:**

#### **From Indian landline to Indian landline**

Local call: Landline no. Long distance call - 0 then STD Code followed by Landline no.

#### **From Indian landline to Indian Mobile**

Local call -10 digit Mobile no. Long distance call - 0 followed by 10 digit Mobile no.

#### **From Indian Mobile to Indian landline**

Local or Long distance calls 0 followed by STD Code, followed by Landline no.

### **From Indian Mobile to Indian Mobile**

Local Call - 10 digit Mobile no. Long distance call - 0 followed by 10 digit Mobile no.

#### **Dialing out of India to an International number**

The international access code when dialing out of India is 00 (or  $+$  when dialing from a mobile phone).

In India both GSM & CDMA (WLL) mobile systems are present. Please contact your mobile service providers to check their roaming partners & tariffs in India. Indian SIM cards may be made sold on request.

**Tipping** Tipping is optional but a common practice in India. The usual practice is leaving a 5-10% tip for the services provided.

**Smoking Policy** All conference rooms and public areas in the venue are strict no-smoking zones. Smoking in public areas (e.g. hotels, airports, restaurants) & transportation (e.g. airlines, railways, cars & coaches) is a punishable offence.

**Social Events** Member States and other Conference participants intending to host social events during the Conference are reminded that the **ITU Protocol Service** maintains and monitors a calendar of such events.

> During the Conference, the ITU Protocol Service will be located in HICC, Office 107 (first floor).

States and other Conference participants planning to hold social events of possible scheduling conflicts. The Protocol Service will seek to assist, to the extent possible, in identifying alternative times and date. It is, therefore, strongly advised that organizers of social events first liaise and coordinate with the Protocol Service before proceeding with final arrangements for the date and time of a proposed social event. The Protocol Service serves solely as a go-between to suggest possible slots based on its updated list of events and provides information on overlaps.

The ITU Protocol Service ensures that distribution of invitations is done properly. The Conference Department will place such invitations in the pigeonholes of participants. It is recommended that organizers properly label their invitation envelopes. Except for these services, the ITU shall not take responsibility for logistical or other arrangements of social events. These are strictly the responsibility of the organizer of each event.

Please note that invitation cards and other materials distributed during the Conference for social events should not bear any ITU logo or any conspicuous reference and signs that may suggest or even infer ITU's endorsement of the event.

It is reminded that the list of social events maintained by the Protocol Service is an internal confidential working document and is not meant for general distribution.

For all matters regarding social events during the Conference, please send all inquiries to [protocol.service@itu.int](mailto:protocol@itu.int) or telephone +41 22 730 59 27, Fax +41 22 730 58 17).

In order to register for a social event, please fill in the Social Event Form and return to the ITU Protocol Service. Please note that information contained in this form is for coordination and protocol purposes only.

#### **Custom Procedures**

Procedure to be followed by delegations/representations wishing to send parcels containing gifts and / or souvenirs for the participants in WTDC 2010, Hyderabad

#### **IMPORT AS AIR CARGO AT HYDERABAD**

The goods / gifts to be distributed can be imported as cargo by air under duty exemption certificate, issued by Department of Telecommunication to the participants.

For facilitation of the participants, we have appointed "Schenker India Pvt. Ltd" as an official freight forwarder for the event.

Participants wishing to send goods as Air Cargo mode should contact Schenker India officials for documentation and shipment deadlines, contact details mentioned below:

Mr. Rajeev Chadha Manager Fairs & Exhibitions - India Trade Promotion DID +91 (124) 464 5129 HP: +91 98 10 83 9996 Email: rajeev.chadha@dbschenker.com

**Important Note**: Before shipping out the goods from country of export, the shipment documents should be approved by Schenker India.

#### **Approval from ITU**

Please download the request form from here and send it to Ms. Sibyl Mieville at sibyl.mieville@itu.int

On the basis of the details, ITU will confirm that your material has to be sent to Hyderabad for official use during the WTDC 10 meeting. This confirmation should be attached and sent to Schenker India Pvt. Ltd at rajeev.chadha@dbschenker.com

Delegates/representatives, who are sending their goods to Schenker India for handling and delivery to their booth/at HICC either as a Cargo, should pay directly to Schenker India for their handling charges; before the delivery of goods.

**Shuttle Service** Please note that the shuttle timetable is subject to change according to the schedule of meetings.

The following nominated hotels will have shuttle services to and from the HICC:

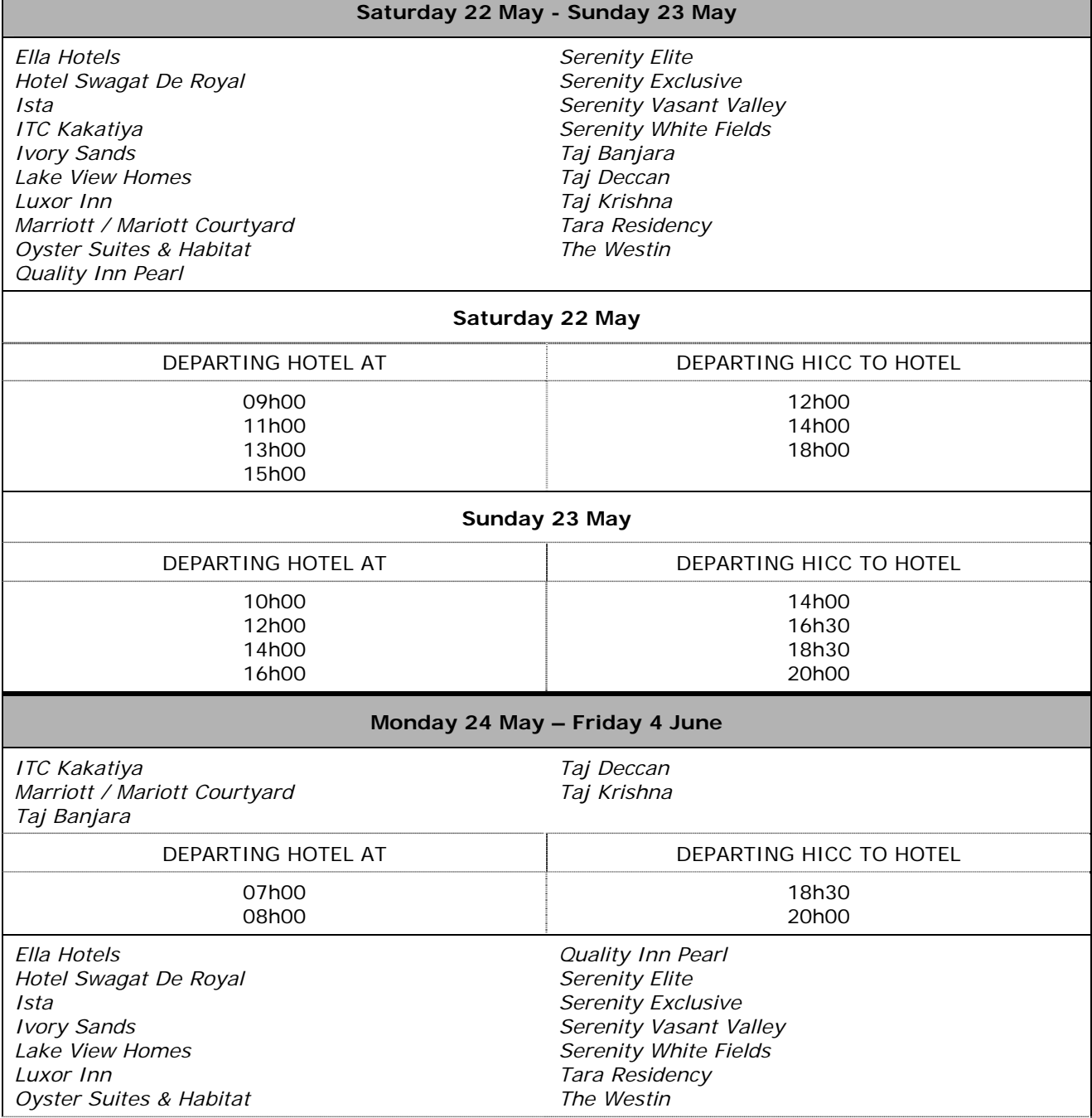

C:\DOCUMENTS and Settings\yosef\Desktop\Practical-Information-eV13.doc(284156) 22.05.10 22.05.10

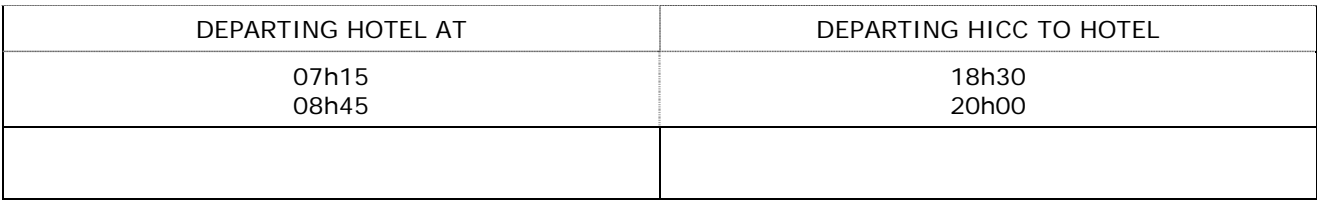